**UNCLASSIFIED**

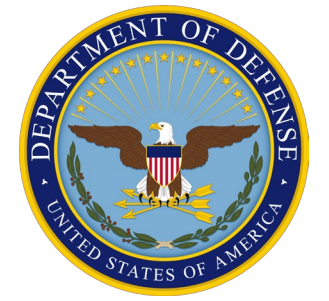

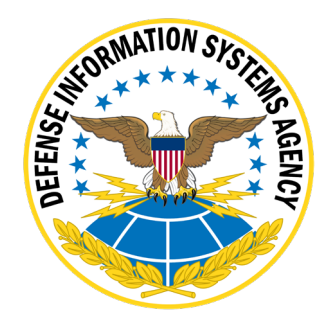

## **GOOGLE ANDROID 14 STIG CONFIGURATION TABLES**

**11 October 2023**

**Developed by Google and DISA for the DOD**

**UNCLASSIFIED**

## **LIST OF TABLES**

## **Page**

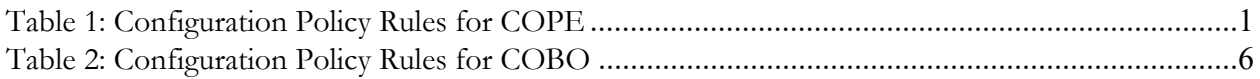

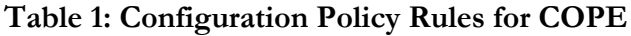

<span id="page-2-0"></span>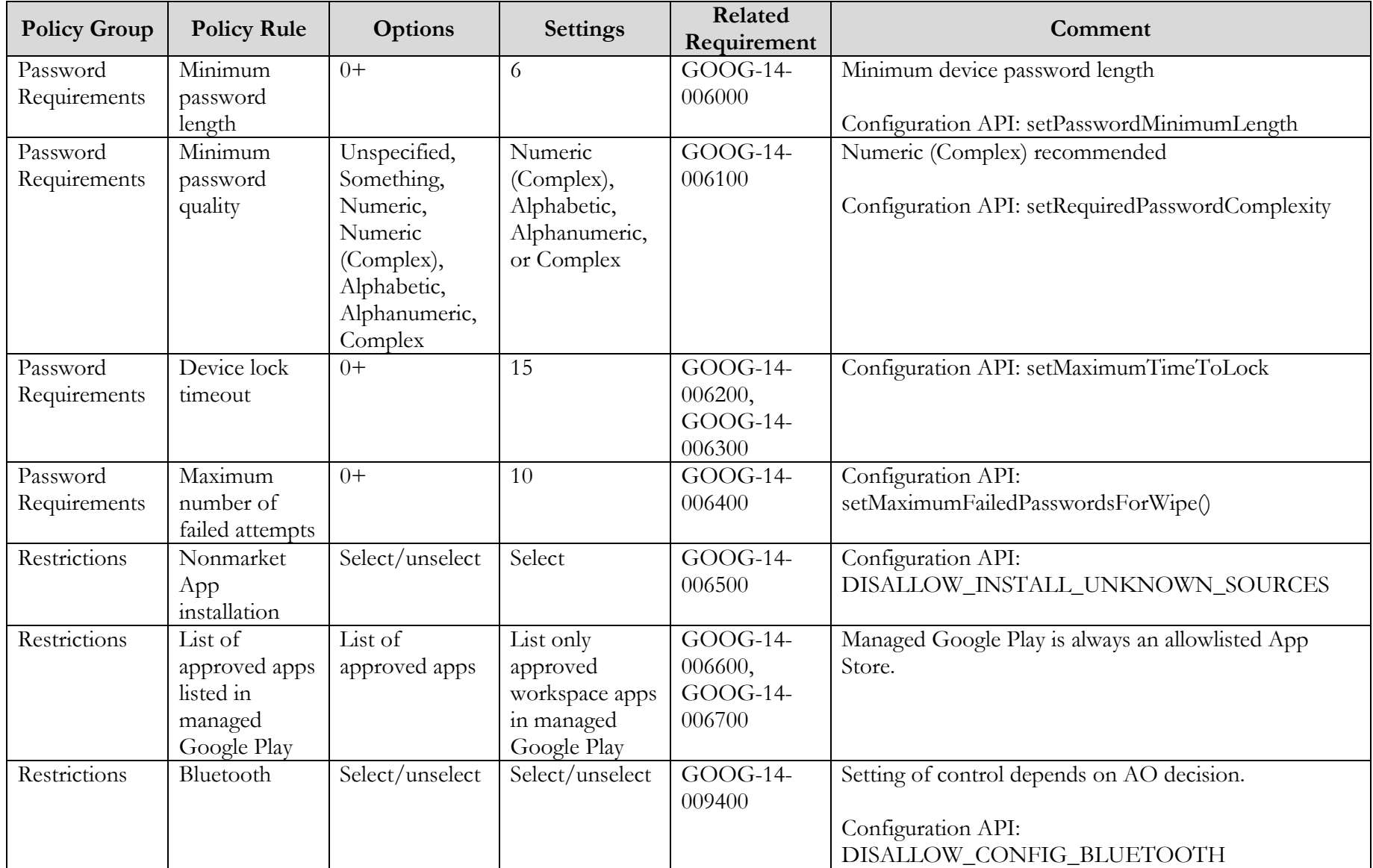

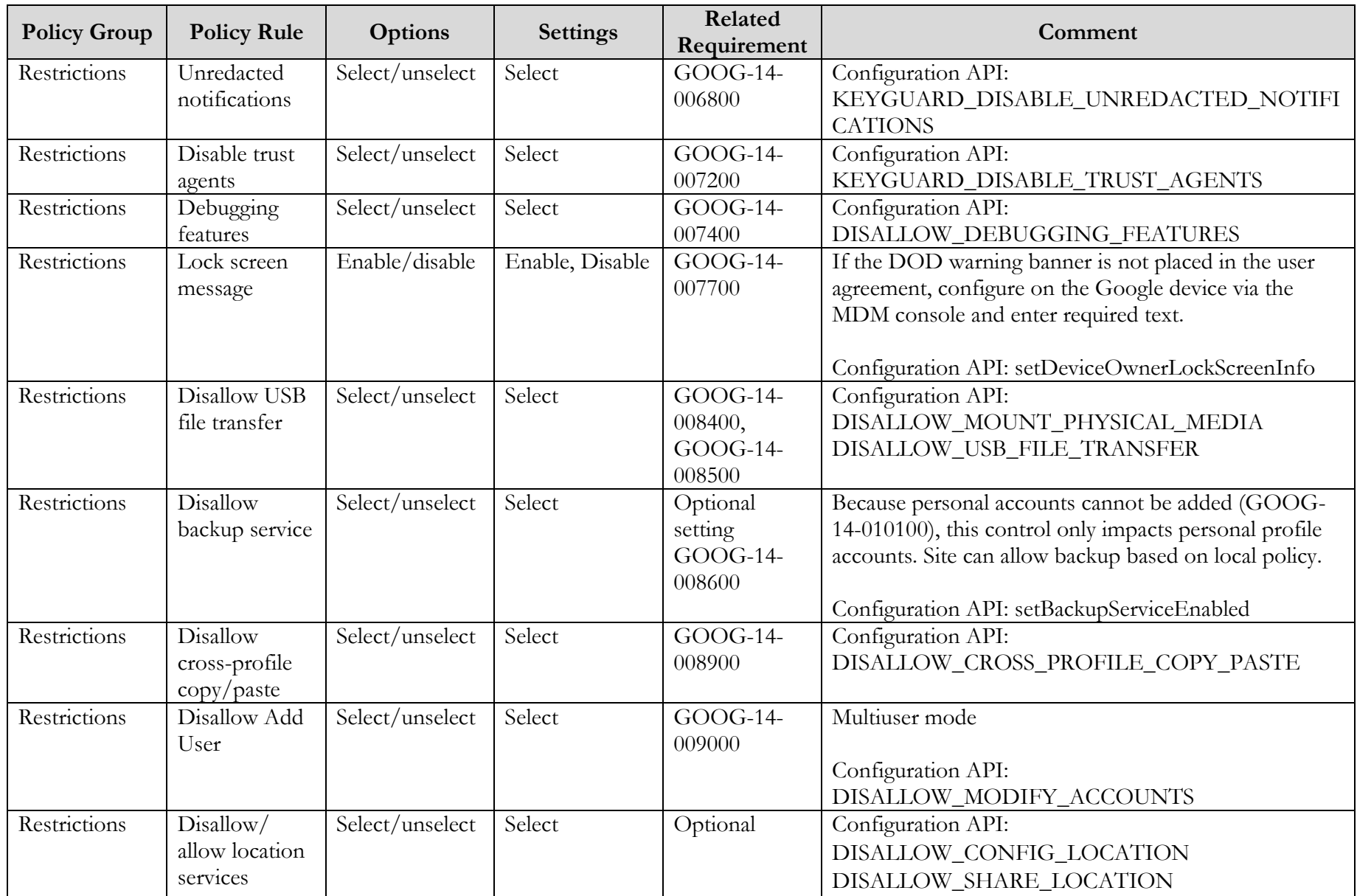

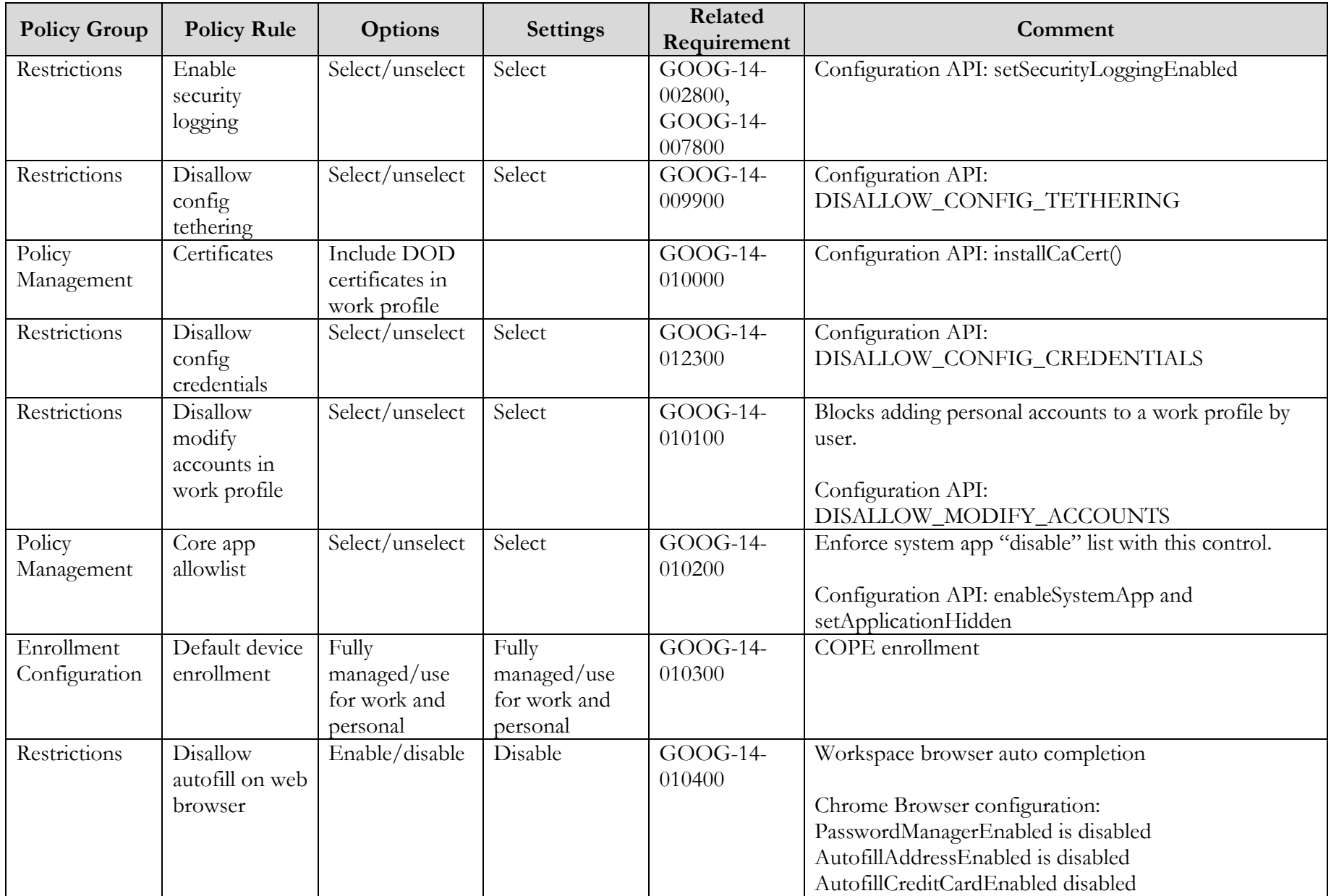

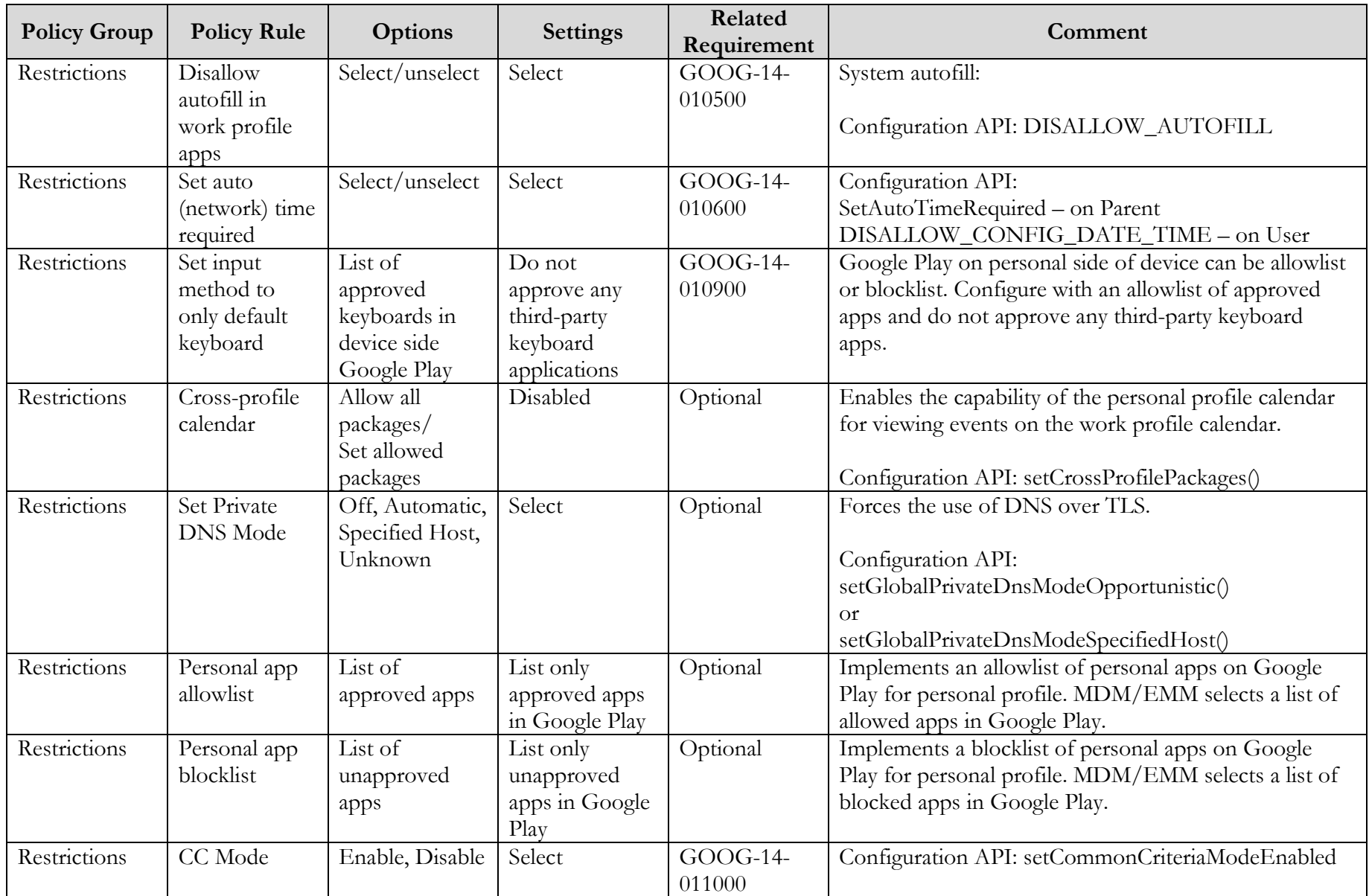

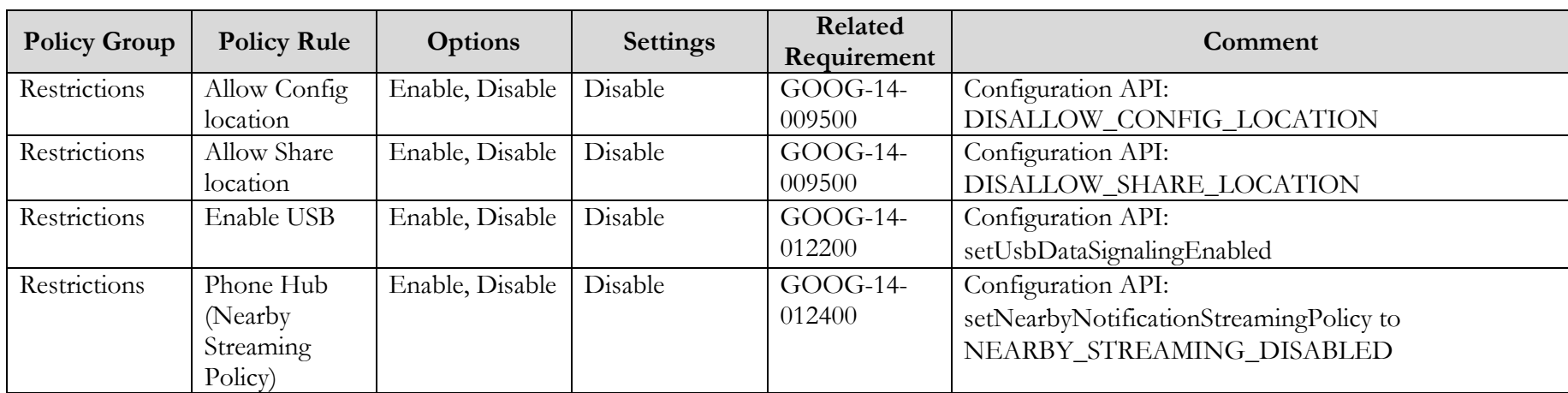

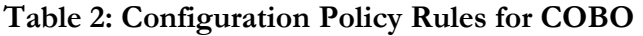

<span id="page-7-0"></span>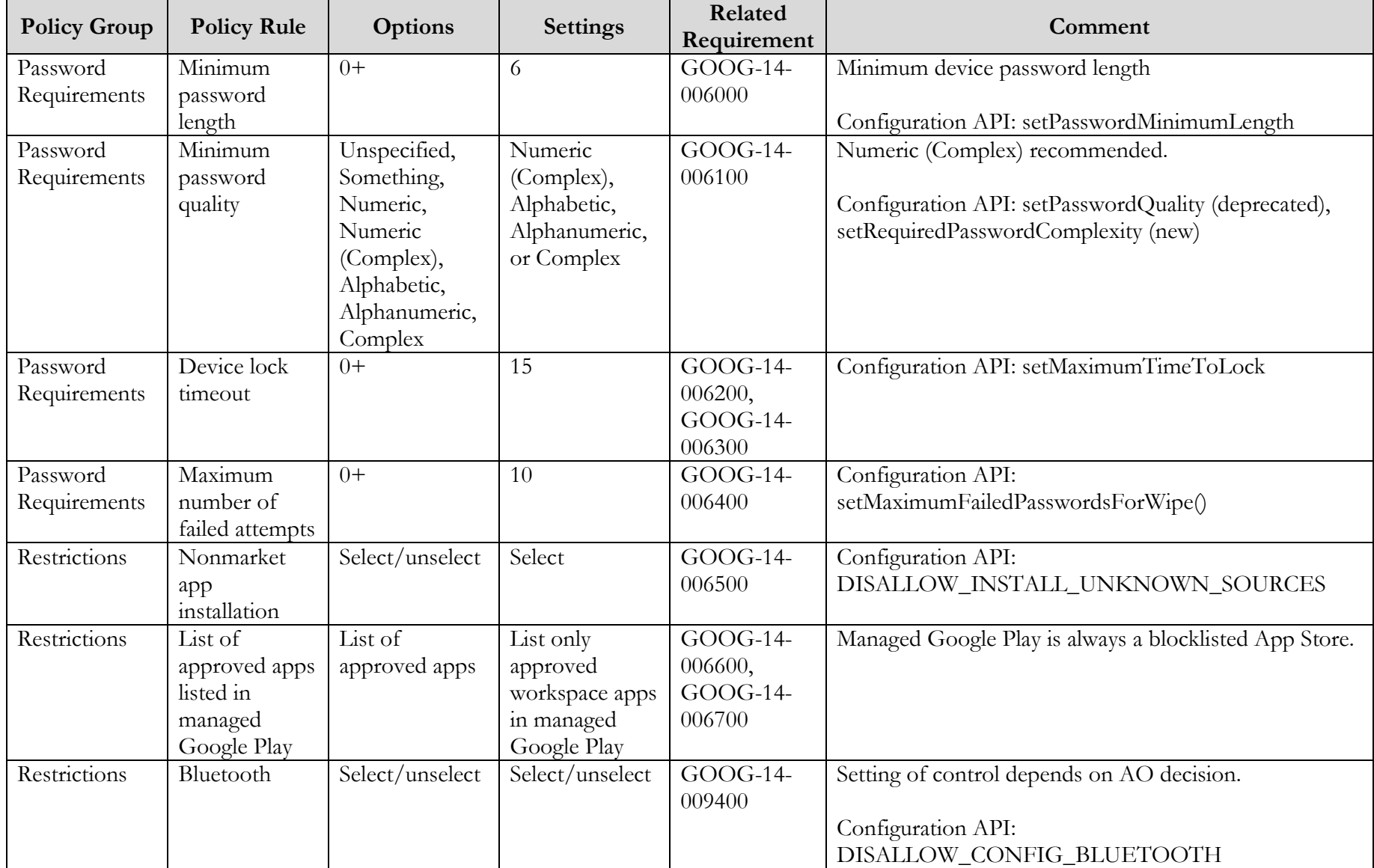

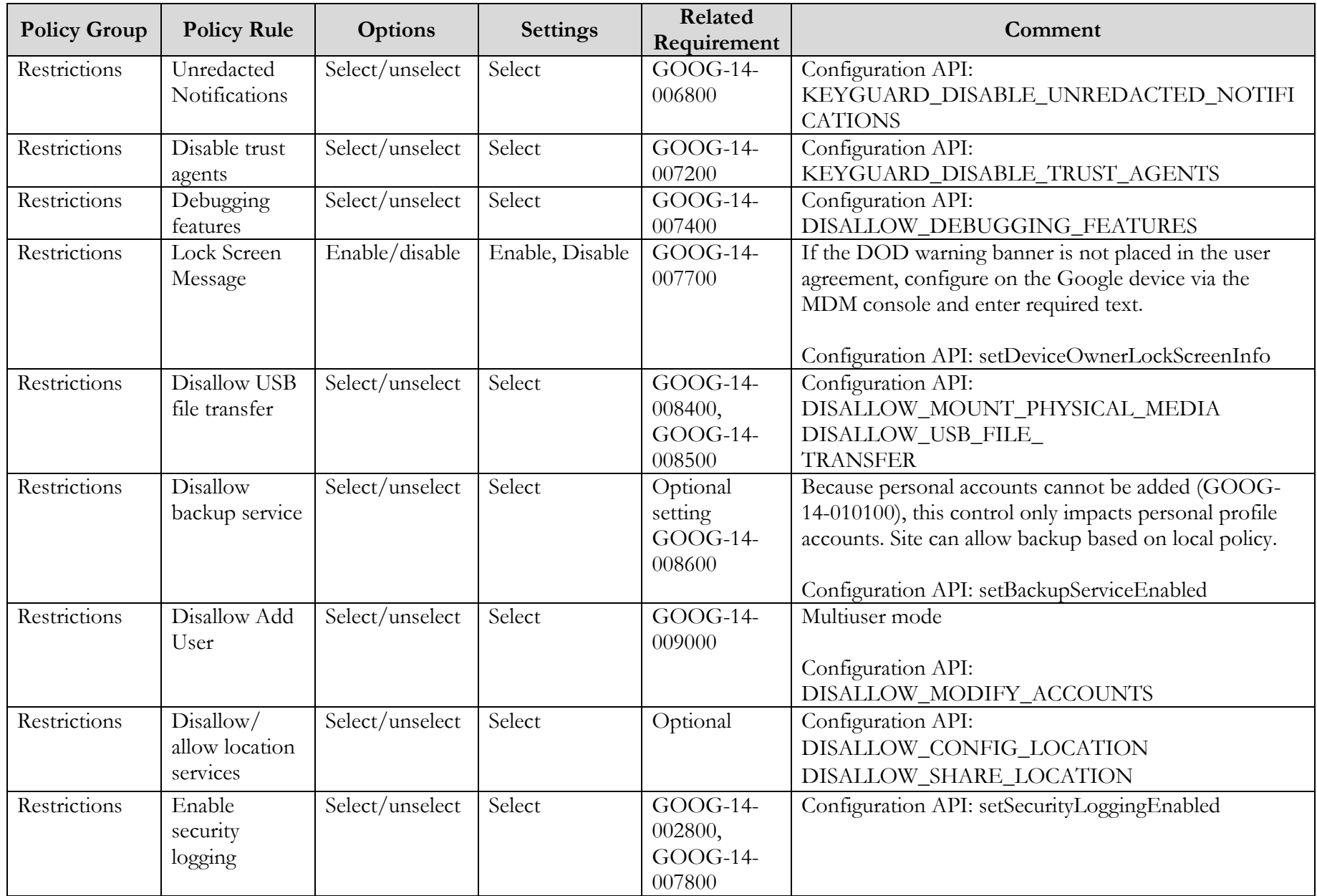

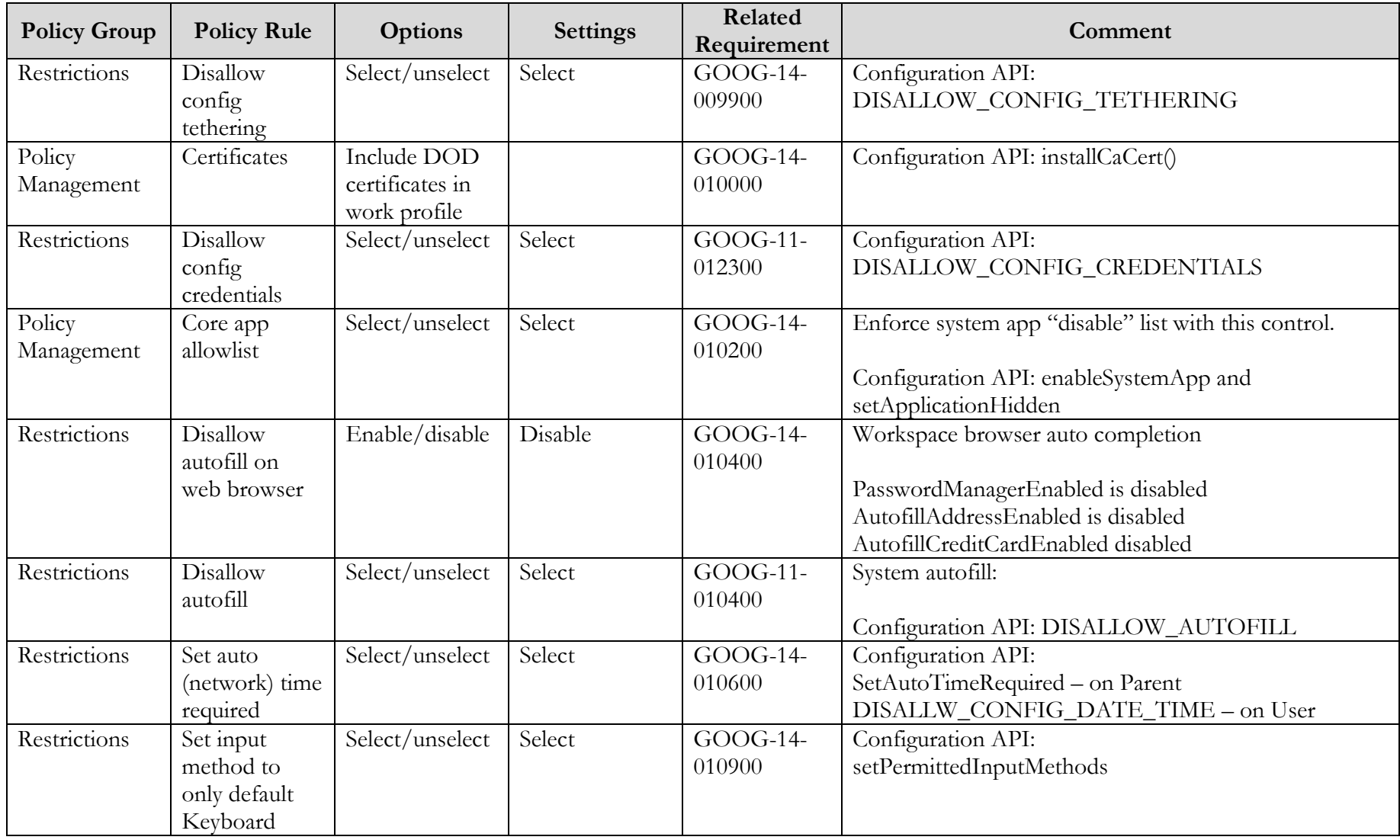

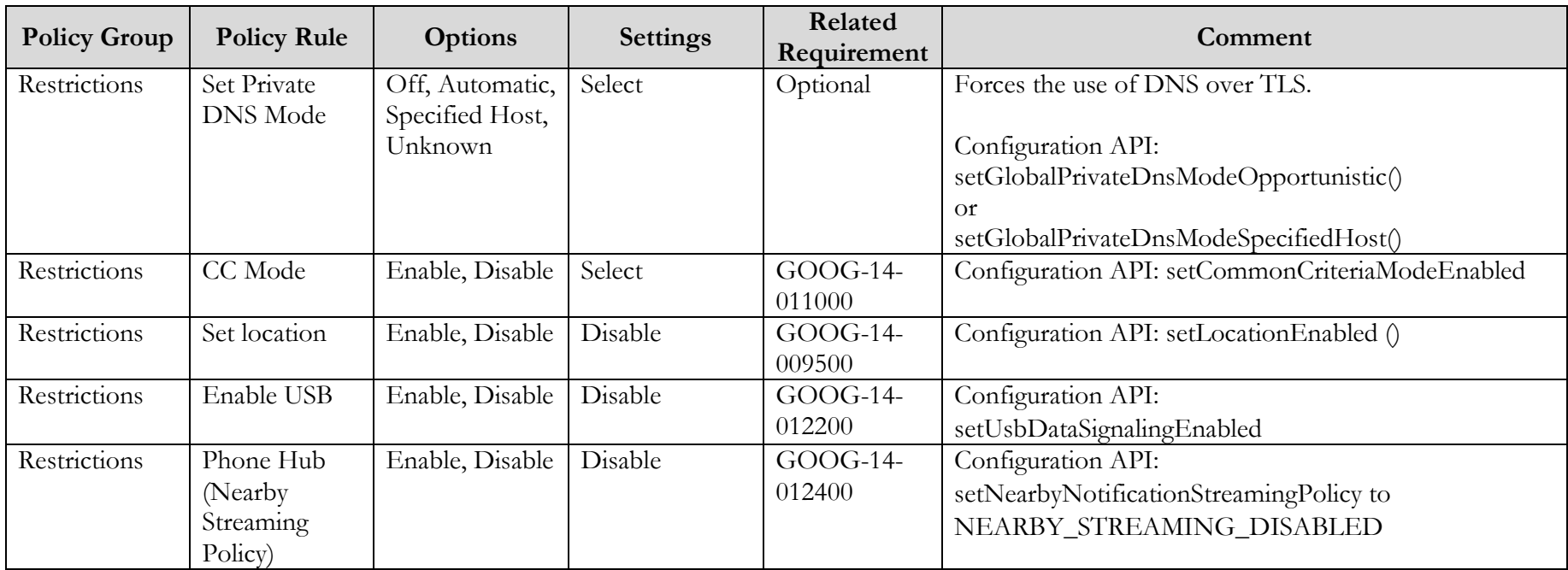